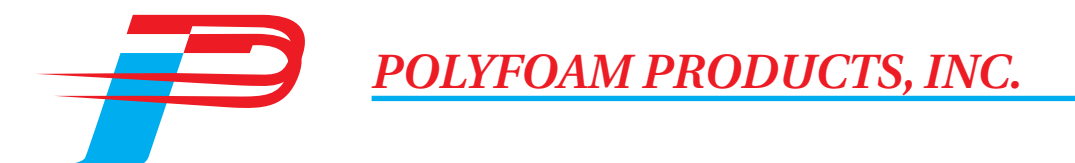

## **Technical Data**

# Product: Polypro<sup>®</sup> CG200

**Description:** Rigid Flotation Foam **Product Type:** Water Blown Flotation Foam Meets flotation foam specifications as listed in 46CFR 160.010 (B) (3), MIL-P-21929 **Uses:** Poured or Molded Flotation Applications **Shipping Containers:** Returnable or Refillable Pressure Cylinders Disposable 55 gallon drums Disposable  $275$  gallon tote tanks

#### **Recommended Dispensing Equipment:** Foampro® P3000A or can be hand mixed

## **Processing Conditions**

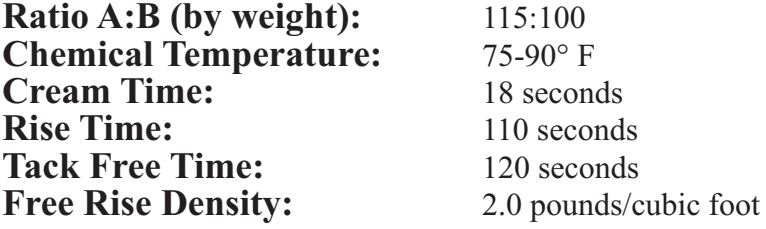

## **Chemical Properties**

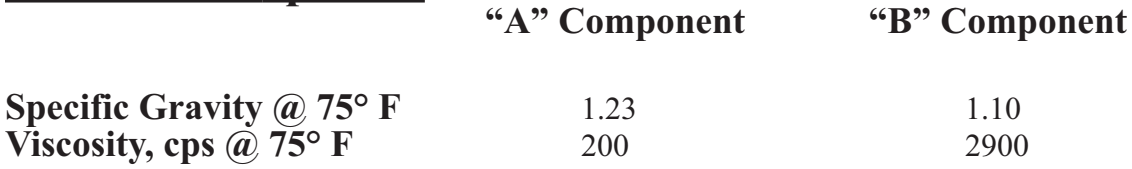

SAFETY WARNING: Polyurethane foam is combustible and may constitute a fire hazard if improperly used or stored. Read the Material Safety Data Sheet for further

Safety precurions. For pure tracted to be true and accurate, but all recommendations are made without warranty, since the conditions of use are beyond the control of Polyfoam Products, Inc. (PPI). PPI requests that custome